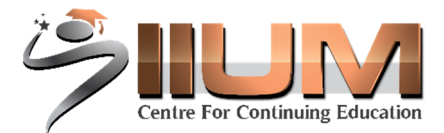

## APPLICATION TO ADD SUBJECT (MASTER)

**SECTION A (PERSONAL & ADD SUBJECT INFORMATION – TO BE FILLED BY THE STUDENT)** 

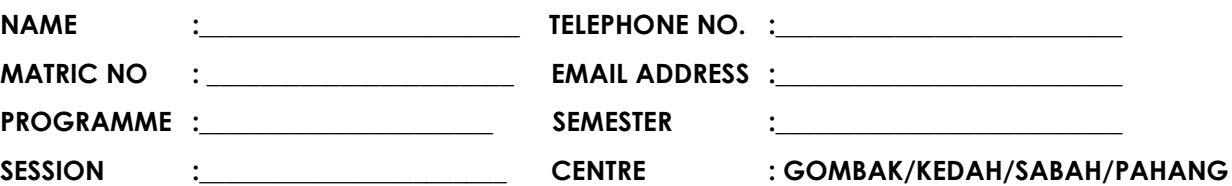

 **KELANTAN/TERENGGANU/JOHOR** 

## **I WOULD LIKE TO ADD SUBJECT FOR THE FOLLOWING COURSES**

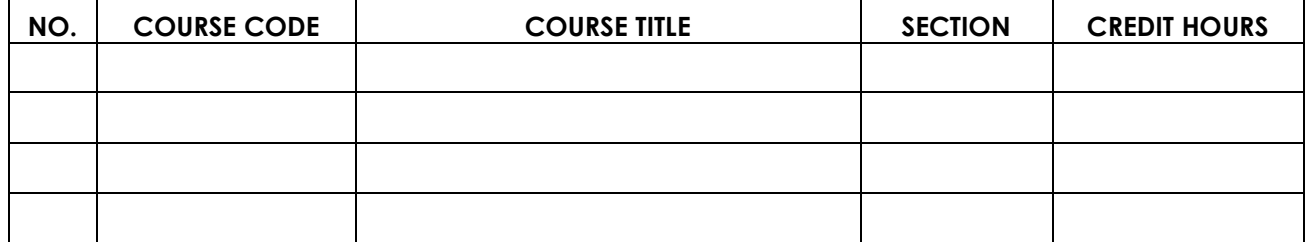

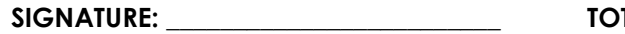

**SIGNATURE:** TAL CREDIT HOURS:

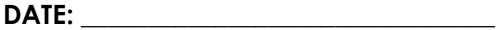

**SECTION B (RECOMMENDATION – TO BE FILLED IN BY ICCE)** 

**ACADEMIC DIVISION COMMENT: SIGNATURE & STAMP:** 

**\_\_\_\_\_\_\_\_\_\_\_\_\_\_\_\_\_\_\_\_\_\_\_\_\_\_\_\_\_\_\_ DATE: \_\_\_\_\_\_\_\_\_\_\_\_\_\_\_\_\_\_\_\_\_\_\_\_\_\_** 

**NOTES** 

- **1. ONLY COMPLETED & APPROVED APPLICATION WILL BE PROCESSED BY THE IIUM CENTRE FOR CONTINUING EDUCATION**
- **2. PLEASE MAKE A COPY OF THIS COMPLETED FORM FOR YOUR OWN RECORD.**

## **PLEASE KEEP THIS SLIP FOR YOUR OWN RECORD**

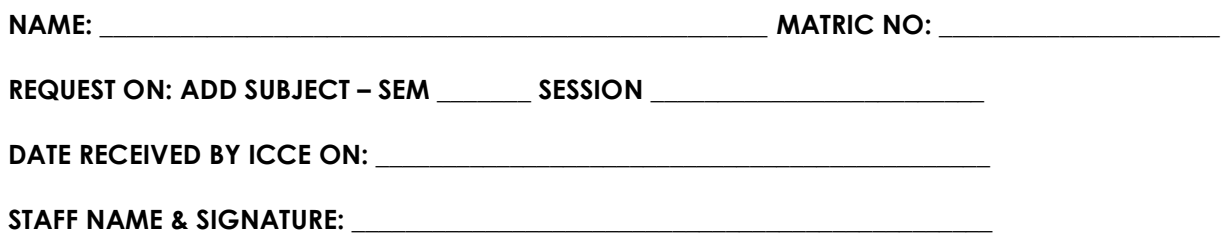